# onec\_dtools Documentation Выпуск 0.3.0

infactum

 $13$  February  $2016$ 

 $O<sub>l</sub>$ лавление

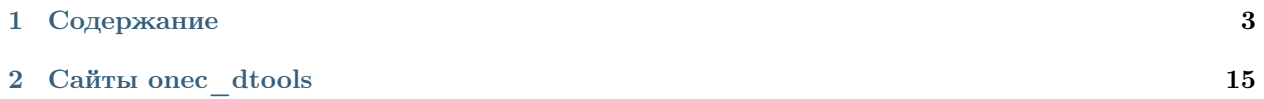

onec dtools - это python модуль для работы с бинарными файлами 1С:Предприятие 8 без использования технологической платформы.

#### Основные возможности:

- 1. Чтение содержимого файловой базы данных (\*.1CD).
- 2. Распаковка и упаковка файлов-контейнеров (\*.cf, \*.cfu, \*.cfe, \*.epf, \*.ert, \*.hbk).

## Содержание

## <span id="page-6-0"></span>1.1 Установка

## 1.1.1 PIP

Последняя стабильная версия всегда доступна через рір. Устанавливаем через консоль:

```
$ pip install onec_dtools
```
## 1.1.2 Github

onec dtools разрабатывается на Github. Там вы всегда можете найти последнюю develop версию, содержащую данную документацию и тесты. Для получения модуля необходимо склонировать репозиторий и выполнить команду установки:

```
$ git clone https://github.com/Infactum/onec_dtools
$ python setup.py install
```
## 1.2 Использование

## 1.2.1 Работа с файлами БД

Для чтения БД используется классс DatabaseReader. При инициализации класса считывается основная информация о БД (версия формата, язык и т.д) и список таблиц. Каждая таблица представляет собой объект класса Table. Обращение к строкам таблицы может выполняться путем итерирования объекта таблицы, либо путем обращения по индексу. Каждая строка таблицы БД представляет собой объект класса Row. Методы работы со строками аналогичны методам работы с таблицами БД.

Стоит обратить внимание на то, что преобразование значений полей из внутреннего формата 1С происходит при обращении к полю. В дальнейшем значение кэшируется внутри объект. Таким образом, чтобы не снижать скорость работы, не рекоммендуется применять методы Row.as\_dict и Row.as\_list если не требуются значения всех полей.

Значения полей неограниченной длины представлены объектами класса Blob. Значение поля может быть считано в память целиком путем обращения к свойству Blob. value. Если объект слишком большой, чтобы поместиться в памяти (размер можно получить через len (Blob)), то он может быть считан частями по 256 байт путем итерирования.

Следующий пример демонстрирует чтение данных о пользователях (а так же расшифровку хэшей паролей) из таблицы V8USERS файловой БД.

```
import binascii
\mathbf{1}import re
\,2import base64
^{\rm 3}import argparse
\overline{4}\overline{5}import onec_dtools
\ddot{6}\overline{7}def extract hashes (text):
\mathbf{a}. . .
\ddot{q}Получает SHA1 хэши паролей пользователей из расшифрованных данных поля DATA
10\overline{11}: param text: расшифрованное поле DATA
12
         : return: kopmex xsweŭ: (SHA1(pwd), SHA1(TO_UPPER(pwd))
1.3\boldsymbol{u} \boldsymbol{u}14result = re.search('\d+,\d+,"(\S+)","(\S+)",\d+,\d+', text)
15if result is None:
16
              return
\frac{1}{2}return tuple([''.join('{:02x}'.format(byte) for byte in base64.decodebytes(x.encode())) for x in result.groups(
\overline{18}19
20def decode_data_fld(buffer):
21\overline{22}23
         Декодирование поля DATA таблицы V8USERS
\overline{24}: param buffer: зашифрованные данные
25
         :return:26
         n n n27# Первый байт содержит длину маски шифрования
28
29
         # Далее каждая порция байт соответствующей длины поксорена на маску
         mask_length = int(buffer[0])30
\overline{31}i = 1decoded = []32
         for i in buffer [mask_length + 1:] :
33
              decoded.append('{}:02X}'.format(int(buffer[j] ^ int(i))))3435j \neq 136
              if j > mask\_length:
\frac{37}{2}j = 1decoded\_hex\_str = '''.join(decoded)38
         decoded_bin_str = binascii.unhexlify(decoded_hex_str)39
         return decoded_bin_str.decode("utf-8-sig")
\Delta0
41\overline{42}if _{\text{}}name__ == '__main__':
43
         parser = argparse ArgumentParser()\overline{44}45parser.add_argument('path_to_1CD', type=str)
         args = parser.parse_{args()46
         with open(args.path_to_1CD, 'rb') as f:
47
              db = onec_dtools. DatabaseReader(f)
\overline{48}\overline{A}print("+{}+{}+{}+{}+".format(6*'-', 50*'-', 42*'-', 42*'-'))
50
              print("|{:6}|{:50}|{:42}|{:42}|".format('Админ', 'Имя пользователя', 'SHA1', 'SHA1'))
51print("+{}+{}+{}+{}+".format(6*'-', 50*'-', 42*'-', 42*'-'))
5253
              for row in db.tables['V8USERS']:
54if row.is_empty:
55
                       continue
56
```

```
61
```

```
57 hashes = extract_hashes(decode_data_fld(row['DATA'].value))
58 if hashes is None:
59 continue
60 print("|{0[ADMROLE]!r:6}|{0[NAME]:50}|{1[0]:42}|{1[1]:42}|".format(row, hashes))
62 print("+{}+{}+{}+{}+".format(6*'-', 50*'-', 42*'-', 42*'-'))
```
Результатом на примере демо базы конфигурации [Управляемое приложение](http://its.1c.ru/db/metod8dev/content/5028/hdoc) будет следующая таблица:

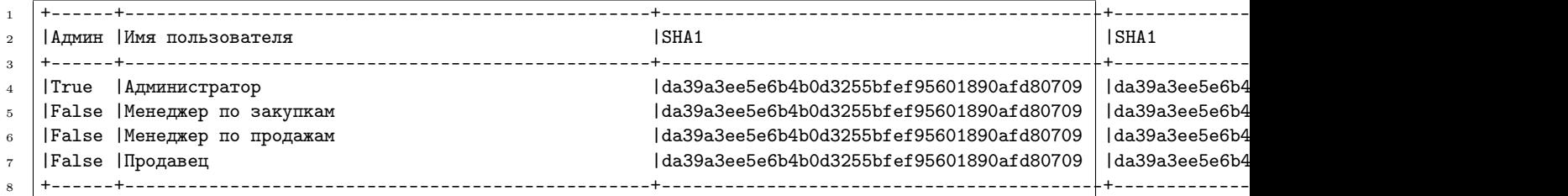

## 1.2.2 Работа с контейнерами

Работать с контейнерами можно как используя классы ContainerReader и ContainerWriter для распаковки/упаковки контейнеров соответственно, так и применяя синтаксический сахар в виде функций parse и build.

Следующий код реализует возможности распаковки и обратной сборки контейнеров по аналогии с тем, как это делает  $C_{++}$  версия [v8unpack:](https://github.com/dmpas/v8unpack)

```
1 import argparse
2 import sys
3 import onec_dtools
4
5
6 \mid \text{def } \text{main}():
7 parser = argparse.ArgumentParser()
8 \mid group = parser.add_mutually_exclusive_group(required=True)
9 group.add_argument('-P', '--parse', nargs=2, metavar=('in_filename', 'out_dir_name'))
10 group.add_argument('-B', '--build', nargs=2, metavar=('in_dir_name', 'out_filename'))
11
_{12} if len(sys.argv) == 1:
13 parser.print_help()
14 return 1
15
_{16} args = parser.parse_args()
17
18 if args.parse is not None:
19 onec_dtools.extract(*args.parse)
20
21 if args.build is not None:
22 onec_dtools.build(*args.build)
23
24
25 if \_name__ == '\_main__:
26 sys.exit(main())
```
## <span id="page-9-2"></span>1.3 Описание модулей

## 1.3.1 database reader

class onec\_dtools.database\_reader.DatabaseReader( $db$   $file$ )

**Параметры db\_file** (BufferedReader) – файл базы данных

 $locale = None$ Язык БД

 $tables = None$ Словарь таблиц БД.

Ключ: Имя таблицы

Значение: Объект класса Table

 $total$ <sub>-pages</sub>  $=$  None Количество страниц в БД

 $version = None$ Версия формата

<span id="page-9-1"></span>class onec\_dtools.database\_reader.Table( $db$  file,  $description$ ) Таблица файловой БД

#### Параметры

- db\_file  $(BufferedReader) -$ Объект файла БД
- description  $(string)$  Описание таблицы во внутреннем формате 1С
- $-$ getitem $-$ ( $key$ )

Реализует интерфейс работы с таблицой как со списком

Параметры key  $(int)$  – индекс строки

Результат строка таблицы

Тип результата [Row](#page-9-0)

#### $\_iter_()$

Реализует интерфейс перебора строк табилцы

Результат Итератор строк таблицы

#### $_l$  \_\_len\_()

Позволяет получать число строк в таблице

Результат Общее количество строк в таблице (включая пустые)

#### Тип результата int

#### $fields = None$

Словарь описаний полей таблицы

## $name = None$

Имя таблицы

<span id="page-9-0"></span>class onec\_dtools.database\_reader.Row( $db$  file, row bytes, table) Строка БД

#### Параметры

- <span id="page-10-0"></span>• db\_file  $(BufferedReader) -$ Объект файла БД
- row\_bytes  $(bytearray)$  Внутреннее представление строки
- $\bullet$  table ([Table](#page-9-1)) Таблица БД, которой принадлежит строка.

 $_{-\text{getitem}\_\text{}}(key)$ 

Позволяет получать значения полей по имени колонки

Параметры key  $(string)$  – Имя колонки

Результат Значение поля

 $as\_dict(\text{read} \text{ } \text{b} \text{obs} = \text{False})$ 

Возвращает представление строки таблицы в виде словаря

Параметры read\_blobs  $(b \circ \delta t) - \Phi$ лаг считывания значений BLOB полей

Результат Строка таблицы

Тип результата OrderedDict

```
as_list(read\ block=False)
```
Возвращает представление строки таблицы в виде списка

Параметры read\_blobs (bool ) – Флаг считывания значений BLOB полей

Результат Строка таблицы

Тип результата list

 $is$ <sub>empty</sub> = None

Флаг пустой строки. Все поля пустой строки равны None

class onec\_dtools.database\_reader.Blob(db\_file, blob\_size, blob\_offset, blob\_chunk\_offset, field type)

Поле неограниченной длины

#### Параметры

- db\_file  $(BufferedReader) -$ Объект файла БД
- blob\_size  $(int)$   $P$ азмер BLOB в байтах
- blob\_offset  $(int)$  Смещение объекта BLOB данных таблицы в файле БД (страниц)
- blob\_chunk\_offset  $(int)$  Смещение данных внутри BLOB объекта (число блоков по 256 байт)
- field\_type  $(string)$  тип поля неограниченной длины (I или NT)

 $_{-}$ iter $_{-}$ ()

Позволяет считывать данные поля блоками.

Результат Итератор BLOB кусками по 256 байт

Тип результата bytearray

 $_{-}$ len $_{-}$ ()

Результат Размер поля в байтах

Тип результата int

#### value

Результат Значение поля

Тип результата bytearray или string

<span id="page-11-0"></span>class onec\_dtools.database\_reader.DBObject(db\_file, object\_offset)

Объект БД

#### Параметры

- db\_file  $(BufferedReader) -$ Объект файла БД
- object\_offset  $(int)$  смещение объекта БД относительно начала файла БД (в страницах)

#### $_{-}$ len $_{-}$ ()

Реализует интерфейс получения размера объета

Результат Размер объекта в байтах

#### Тип результата int

#### $read(size=1)$

Читает не более size байт данных объекта БД

**Параметры size**  $(int)$  – Размер считываемых данных. Size  $< 0$  для чтения всего объекта.

Результат данные объекта

Тип результата bytearray

#### seek(pos)

Позиционируется на смещении относительно начала данных объекта

Параметры pos  $(int)$  – Байт от начала данных объекта

#### class onec\_dtools.database\_reader.FieldDescription

Описание поля таблицы

#### type

null\_exists

#### length

precision Длина дробной части для типа Numeric

case\_sensitive

#### data\_offset

Смещение данных поля относительно начала строки (байт)

#### data\_length

Длина данных поля (байт)

## onec\_dtools.database\_reader.database\_header $(db-file)$

Читает заголовок файла БД

#### **Параметры db\_file (BufferedReader)** – Объект файла БД

Результат версия и число страниц

Тип результата tuple

onec\_dtools.database\_reader.root\_object( $db$   $file)$ Читает корневой объет БД

Параметры db\_file (BufferedReader) – Объект файла БД

<span id="page-12-0"></span>Результат язык и смещения объектов описания таблиц БД

Тип результата tuple

onec\_dtools.database\_reader.raw\_tables\_descriptions( $db$  file, tables offsets) Получает описания таблиц БД во внутренне формате 1С.

#### Параметры

- db\_file  $(BufferedReader) -$ Объект файла БД
- tables\_offsets  $(tuple)$  Смещения объектов описания таблиц БД

Результат Описания таблиц

#### Тип результата list

onec\_dtools.database\_reader.calc\_field\_size( $field$  type,  $length)$ ) Рассчитывает размер данных поля

#### Параметры

- field\_type  $(string)$  Тип поля
- length  $(int)$  Длина поля

Результат Длина поля в байтах

Тип результата int

onec\_dtools.database\_reader.numeric\_to\_int(numeric, length, precision) Преобразуем Numeric формат 1С в число.

#### Параметры

- numeric  $(bytearray)$  число в формате Numeric
- length  $(int)$  длина поля
- precision  $(int)$  точность

Результат Числовое представление

Тип результата int или float

onec\_dtools.database\_reader.nvc\_to\_string(nvc) Преобразует NVarChar формат 1С в строку.

Параметры nvc  $(bytearray)$  – строка в формате NVC

Результат Строковое представление

Тип результата string

onec\_dtools.database\_reader.bytes\_to\_datetime( $bts$ ) Пробразует данные типа DT в дату/время

Параметры bts  $(bytearray)$  – значение в формате DT

Результат дата+время

Тип результата datetime

## <span id="page-13-0"></span>1.3.2 container reader

class onec\_dtools.container\_reader.ContainerReader(file) Класс для чтения контейнеров

 $entries = None$ Список файлов в контейнере

 $extract(path, deflate=False, recursive=False)$ Распаковывает содержимое контейнера в каталог

#### Параметры

- path  $(string)$  каталог распаковки
- $\bullet$  deflate  $(boo1)$  разархивировать содержимое файлов
- recursive  $(bool)$  выполнять рекурсивно

onec\_dtools.container\_reader.extract(filename, folder)

Распаковка контейнера. Сахар для ContainerReader

#### Параметры

- filename  $(string)$  полное имя файла-контейнера
- folder  $(string)$  каталог назначения

onec\_dtools.container\_reader.read\_header( $file$ ) Считывыет заголовок контейнера.

Параметры file  $(BufferedReader)$  – объект файла контейнера

Результат Заголовок контейнера

Тип результата Header

onec\_dtools.container\_reader.read\_block(file, offset, max\_data\_length=None) Считывает блок данных из контейнера.

#### Параметры

- file  $(BufferedReader) 06$ ъект файла контейнера
- offset  $(int)$  смещение блока в файле контейнера (байт)
- max\_data\_length  $(int)$  максимальный размер считываемых данных из блока (байт)

Результат объект блока данных

#### Тип результата Block

onec\_dtools.container\_reader.read\_document(file, offset)

Считывает документ из контейнера. В качестве данных документа возвращается генератор.

#### Параметры

- file  $(\mathit{BufferedReader})$  объект файла контейнера
- offset  $(int)$  смещение документа в контейнере

Результат объект документа

#### Тип результата Document

#### onec\_dtools.container\_reader.read\_full\_document(file, offset)

Считывает документ из контейнера. Данные документа считываются целиком.

#### <span id="page-14-0"></span>Параметры

- file  $(\mathit{BufferedReader})$  объект файла контейнера
- offset  $(int)$  смещение документа в контейнере (байт)

Результат объект документа

Тип результата Document

onec\_dtools.container\_reader.parse\_datetime( $time$ )

Преобразует внутренний формат хранения дат файлов в контейнере в обычную дату

Параметры time  $(string)$  – внутреннее представление даты

Результат дата/время

Тип результата datetime

onec\_dtools.container\_reader.read\_entries( $file$ )

Считывает оглавление контейнера

Параметры file (BufferedReader) – объект файла контейнера

Результат словарь файлов в контейнере

Тип результата OrderedDict

#### 1.3.3 container\_writer

class onec\_dtools.container\_writer.ContainerWriter(file) Класс для записи контейнеров

Параметры file  $(BufferedReader)$  – объект файла контейнера

 $_{-}$ enter $_{-}$ ()

Вход в блок. Позволяет применять оператор with.

 $\text{c}$  \_exit\_(*exc\_type*, *exc\_val*, *exc\_tb*) Выход из блока. Позволяет применять оператор with.

 $add\_file(fd, name, indate=False)$ Добавляет файл в контейнер

#### Параметры

- fd  $(BufferedReader)$  file-like объект файла
- name  $(string)$  Имя файла в контейнере
- inflate  $(bool)$  флаг сжатия

```
write\_block(data, **kwargs)Записывает блок данных в контейнер
```
#### Параметры

- data file-like объект
- $\bullet$  kwargs Опциональные параметры

Результат смещение записанных данных (байт)

#### Тип результата int

#### write\_header()

Записывает заголовок контейнера

#### <span id="page-15-0"></span> $write\_toc()$

Записывает оглавление контейнера

#### ${\tt once\_dtools}.\, {\tt container\_writer.buid} (folder, filename)$

Запакоывает каталог в контейнер включая вложенные каталоги. Сахар для ContainerWriter.

#### Параметры

- folder  $(string)$  каталог с данными, запаковываемыми в контейнер
- filename  $(string)$  имя файла контейнера

onec\_dtools.container\_writer.add\_entries(container, folder, nested=False)

Рекурсивно добавляет файлы из директории в контейнер

#### Параметры

- container  $(\textit{BufferedReader})$  объет файла контейнера
- folder  $(string)$  каталог файлов, которые надо поместить в контейнер
- nested  $(bool)$  обрабатывать вложенные каталоги

#### onec\_dtools.container\_writer.epoch2int(epoch time)

Преобразует время в формате "количество секунд с начала эпохи" в количество сотых микросекундных интервалов с 0001.01.01

Параметры epoch\_time  $(*real*)$  - время в формате Python

Результат количество сотых микросекундных интервалов

**Тип результата** int

#### $onec\_dtools.container\_writer.int2hex(value)$

Получает строковое представление целого числа в шестнадцатиричном формате длиной не менее 4 байт

**Параметры** value  $(int)$  – конвертируемое число

Результат предоставление числа

Type string

onec\_dtools.container\_writer.get\_size( $file$ ) Возвращает размер file-like объекта

Параметры file (BufferedReader) – объекта файла

Результат размер в байтах

Тип результата int

## 1.4 История версий

## $1.4.1 \quad 0.3.0$

- Рефакторинг механизмы чтения формата  $1CD$
- Новый АРІ работы с файловой базой
- Значительно улучшена документация

## 1.4.2 0.2.0

- Исправлена ошибка преобразования значений типа Numeric
- Исправлена ошибка чтения значений полей, допускающих NULL
- Ускорено чтение информации о страницах размещения объектов БД
- Ускорен разбор описаний таблиц БД
- Ускорено преобразование полей типа DateTime
- Преобразование значение в полях таблиц теперь происходит в момент обращения к ним, а не в момент чтения строки

## 1.4.3 0.1.1

• Исправление ошибок

## 1.4.4 0.1.0

• Добавлен функционал работы с контейнерами (cf, epf, ert и т.д.)

## 1.4.5 0.0.3

• Поддержка Python  $3.4$ 

## 1.4.6 0.0.1

- Первая публичная версия
- Реализована поддержка чтения формата 1CD

## Сайты onec\_dtools

- <span id="page-18-0"></span>• Репозиторий на github: [https://github.com/Infactum/onec\\_dtools](https://github.com/Infactum/onec_dtools)
- $\bullet~$  Темы на Infostart:
	- <http://infostart.ru/public/418553/>
	- $-$ <http://infostart.ru/public/412475/>
- Страница проекта в PyPI: [https://pypi.python.org/pypi/onec\\_dtools/](https://pypi.python.org/pypi/onec_dtools/)

Symbols \_\_enter\_\_() (метод onec\_dtools.container\_writer.ContainerWriter), [11](#page-14-0) exit () (метод onec dtools.container writer.ContainerWrfter), dtools.container\_reader), [10](#page-13-0) [11](#page-14-0) \_\_getitem\_\_() (метод onec\_dtools.database\_reader.Row), [7](#page-10-0) \_\_getitem\_\_() (метод onec\_dtools.database\_reader.Table), [6](#page-9-2)  $\_\_iter\_\_()$  (метод onec\_dtools.database\_reader.Blob), [7](#page-10-0) \_\_iter\_\_() (метод onec\_dtools.database\_reader.Table), [6](#page-9-2) len () (метод onec dtools.database reader.Blob), [7](#page-10-0) len () (метод onec dtools.database reader.DBODjetet), авеReader (класс в [8](#page-11-0) \_\_len\_\_() (метод onec\_dtools.database\_reader.Table), DBObject (класс в onec\_dtools.database\_reader), [8](#page-11-0) [6](#page-9-2) A add entries() (в модуле onec\_dtools.container\_writer), [12](#page-15-0) add\_file() (метод onec\_dtools.container\_writer.ContainerWriter), [11](#page-14-0) as\_dict() (метод onec\_dtools.database\_reader.Row), [7](#page-10-0) as\_list() (метод onec\_dtools.database\_reader.Row), [7](#page-10-0) B Blob (класс в onec\_dtools.database\_reader), [7](#page-10-0) build() (в модуле onec\_dtools.container\_writer), [12](#page-15-0) bytes to datetime()  $\qquad$  (в модуле onec\_dtools.database\_reader), [9](#page-12-0) C case\_sensitive (атрибут onec\_dtools.database\_reader.FieldDescription), [8](#page-11-0) ContainerReader (класс в ContainerWriter (класс в onec\_dtools.container\_writer), [11](#page-14-0) D data length (атрибут onec\_dtools.database\_reader.FieldDescription), [8](#page-11-0) data offset (атрибут onec\_dtools.database\_reader.FieldDescription), [8](#page-11-0) database\_header() (в модуле onec\_dtools.database\_reader), [8](#page-11-0) onec\_dtools.database\_reader), [6](#page-9-2) E entries (атрибут onec\_dtools.container\_reader.ContainerReader), [10](#page-13-0) epoch2int() (в модуле  $\delta$ hec dtools.container writer), [12](#page-15-0) extract() (метод onec\_dtools.container\_reader.ContainerReader), [10](#page-13-0) extract() (в модуле onec\_dtools.container\_reader), [10](#page-13-0) F FieldDescription (класс в onec\_dtools.database\_reader), [8](#page-11-0) fields (атрибут onec\_dtools.database\_reader.Table), [6](#page-9-2) G

calc field size() (в модуле onec\_dtools.database\_reader), [9](#page-12-0)

get\_size() (в модуле onec\_dtools.container\_writer), [12](#page-15-0)

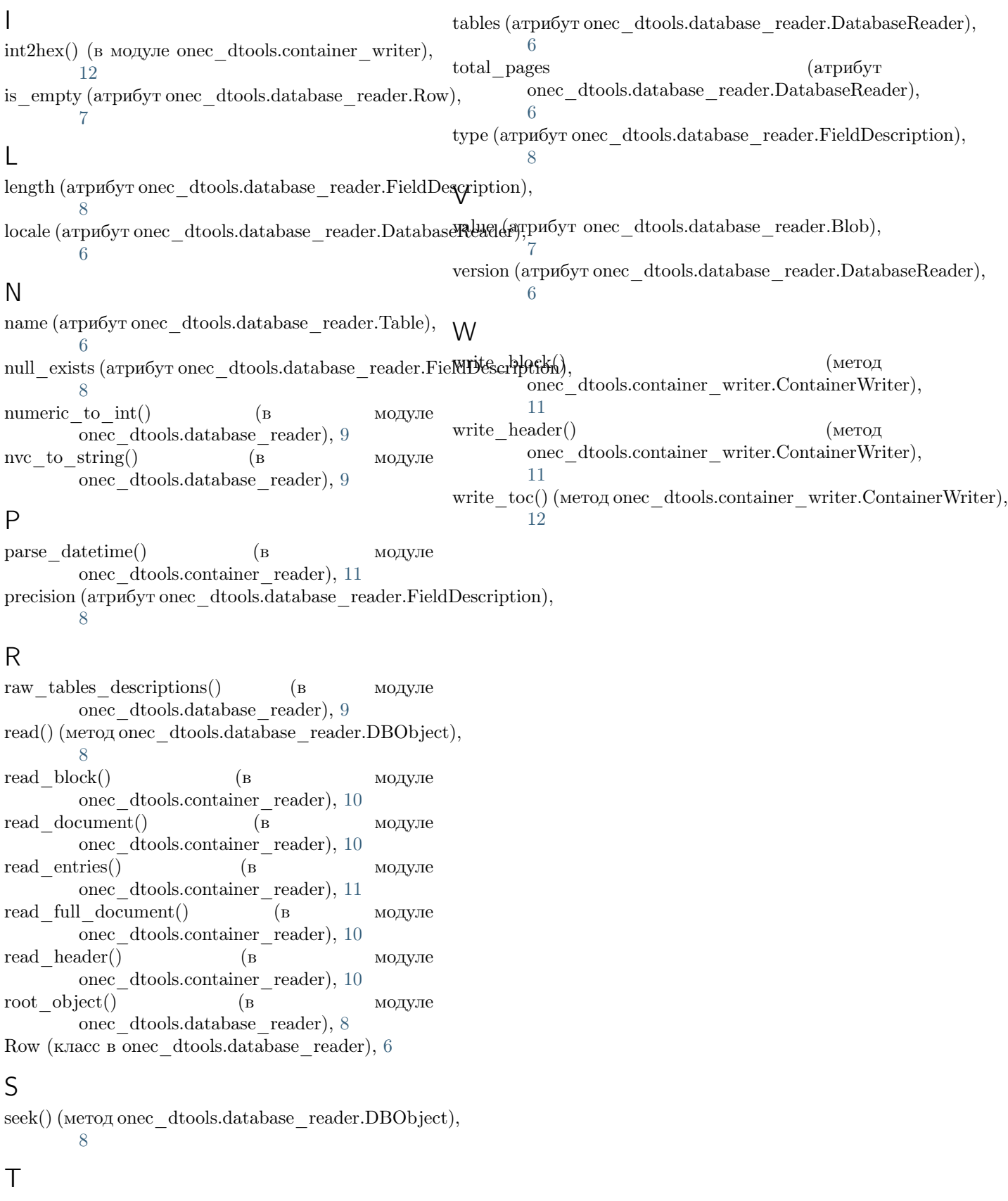

Table (класс в onec\_dtools.database\_reader), [6](#page-9-2)